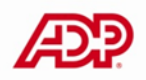

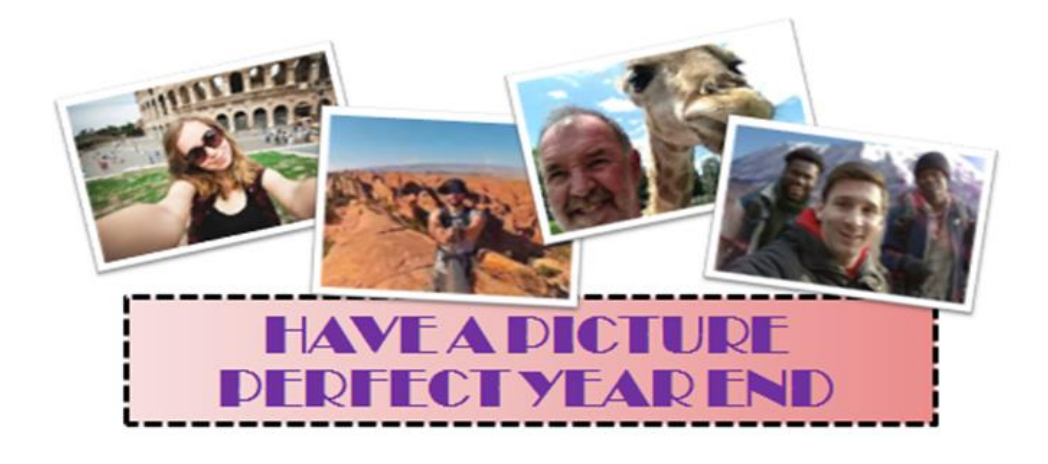

## **2014 YEAR END RESOURCE GUIDE**

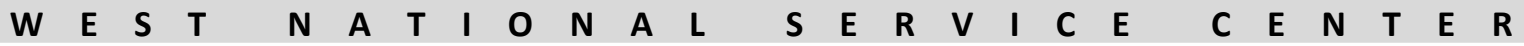

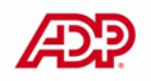

## *PICTURE PEFECT YEAR END RESOURCE GUIDE*

*Get a clear focus* with ADP's Year End Webinars and *zoom in* your team for a *photo finish* in 2014.

Apply our *flash-tips* and information you learn from us and *develop* in preparation for a *picture perfect* new year.

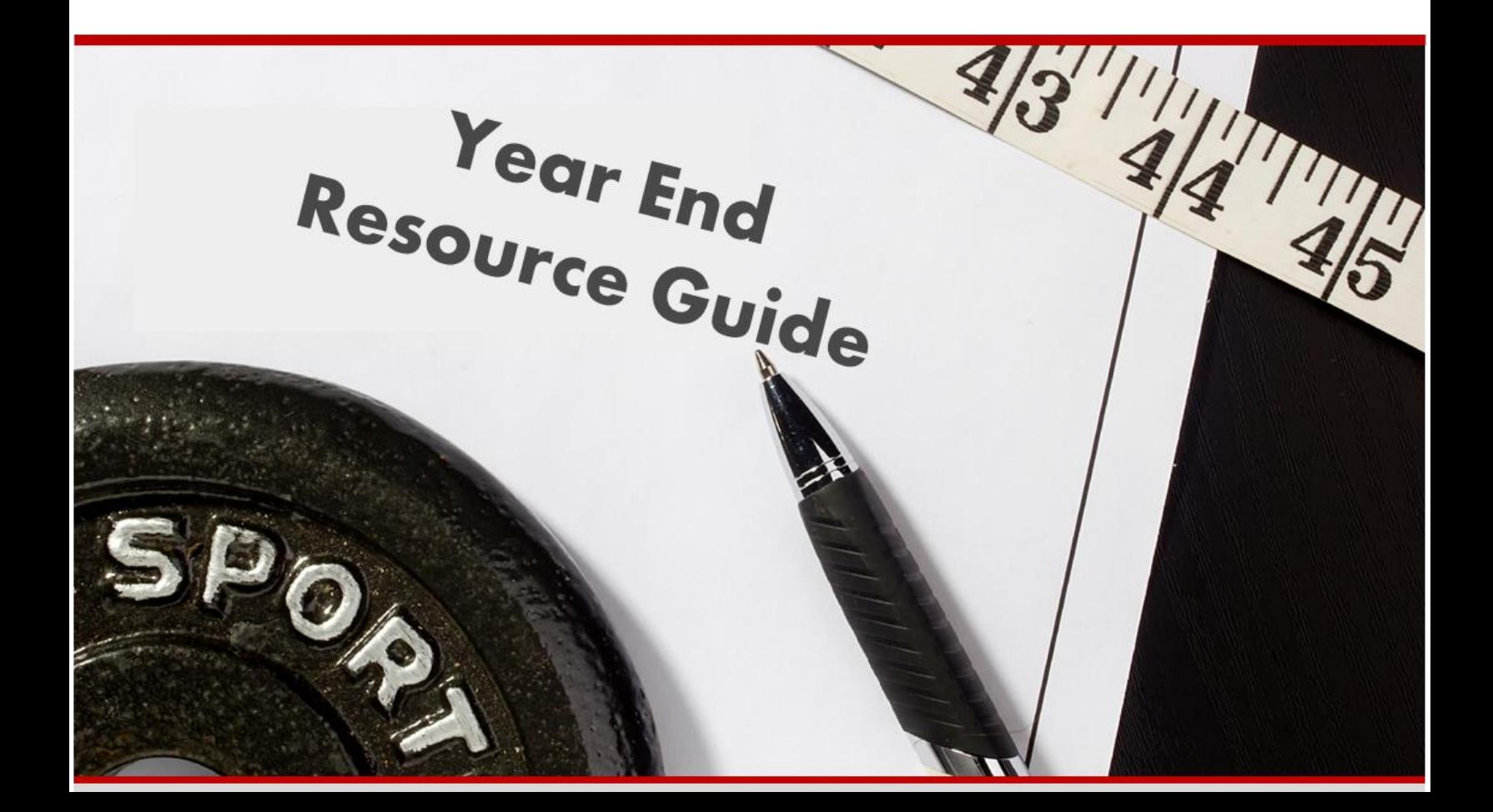

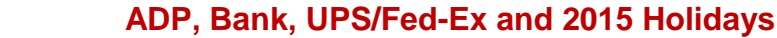

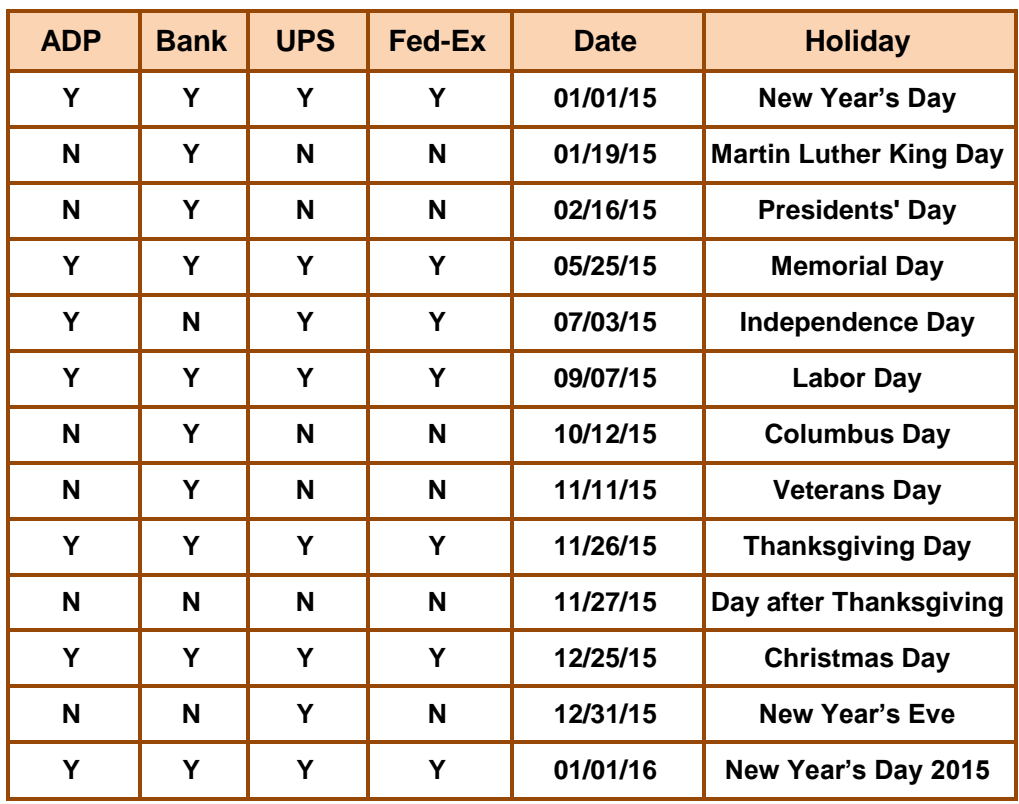

## **W-2 and Tax Processing Dates**

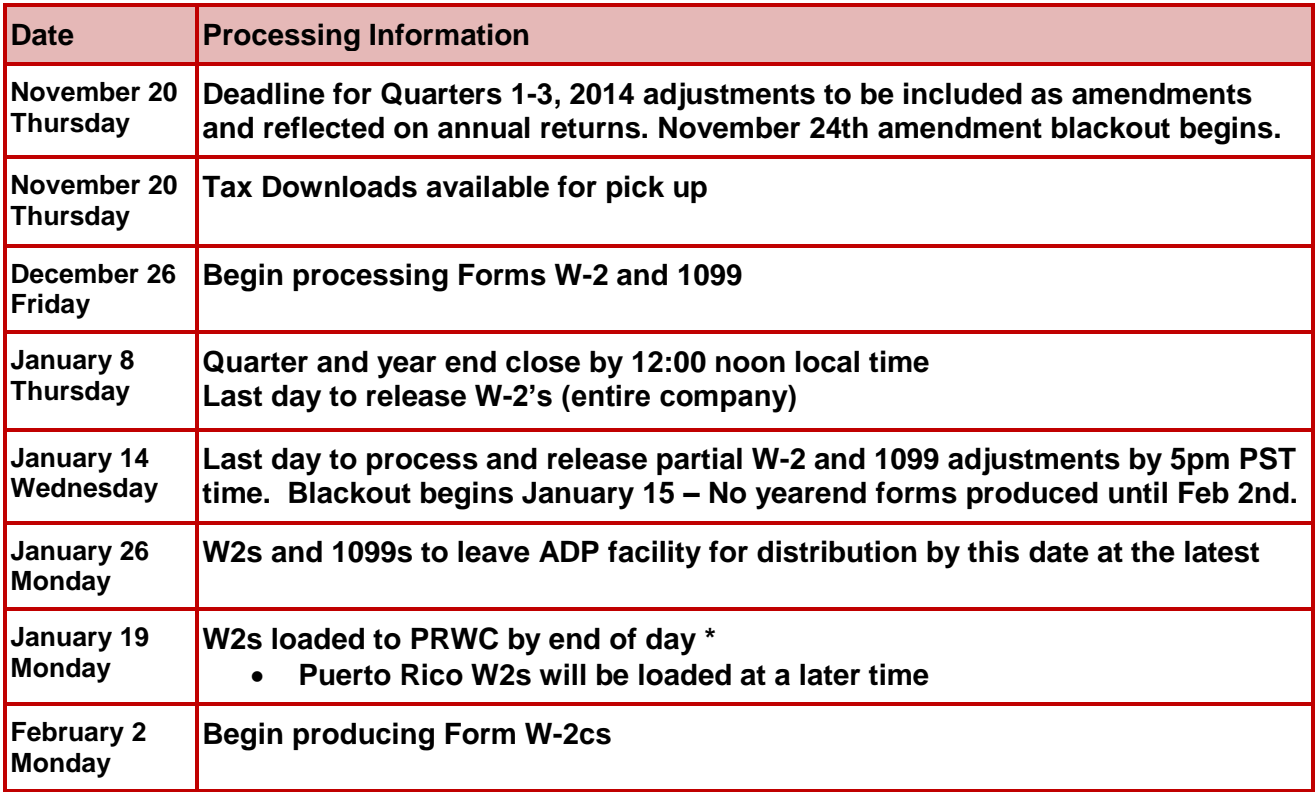

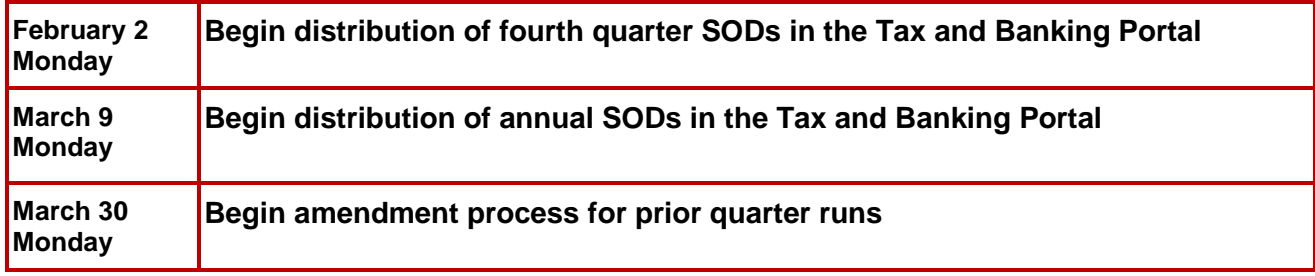

## **Federal Tax Deposit Dates >\$100,000**

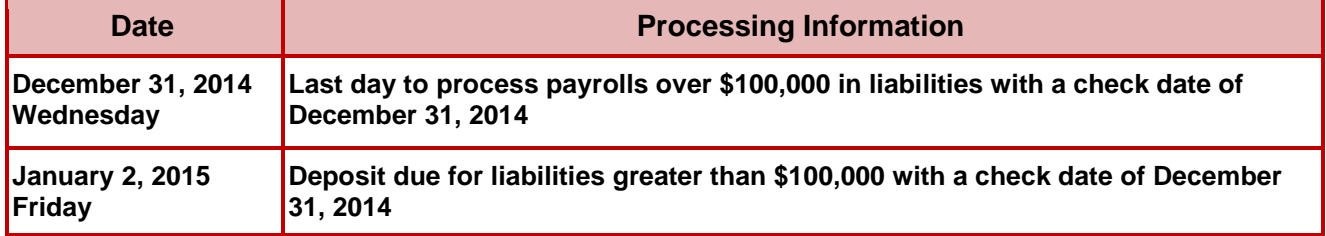

#### **Federal Tax Deposit Dates <\$100,000**

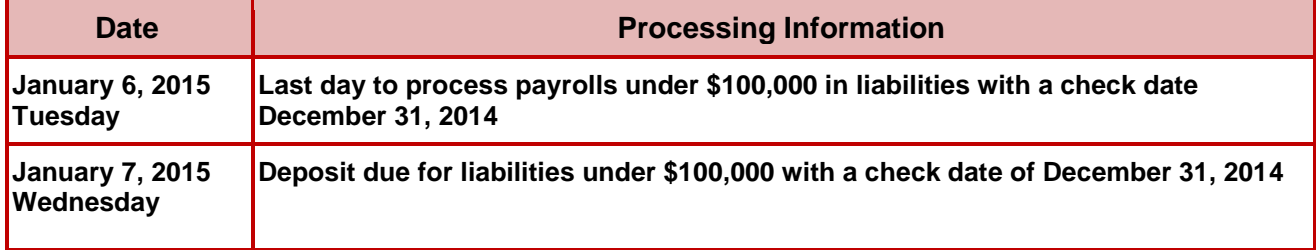

## **Wage Base Limits and Tax Percentages**

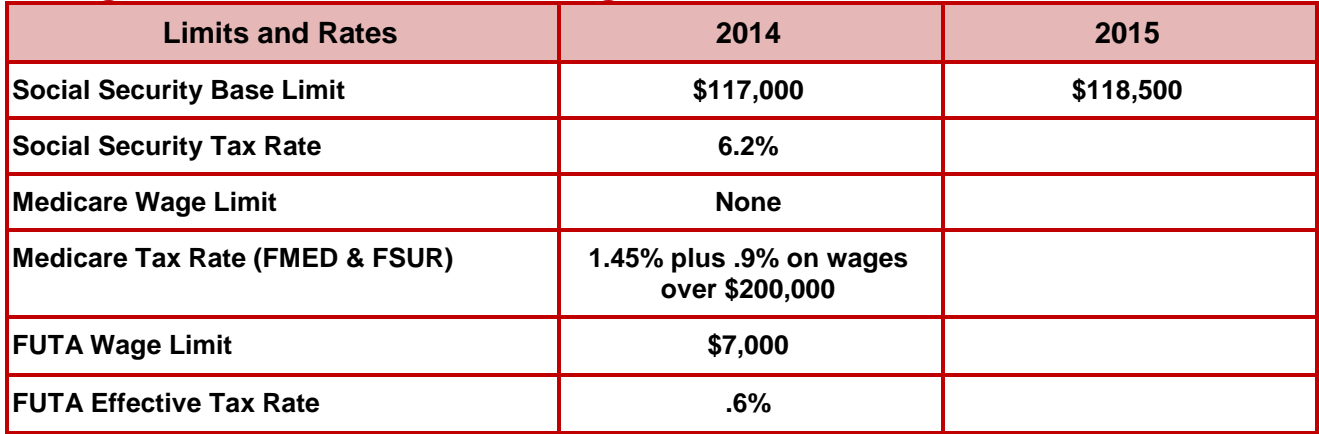

#### **Deferred Compensation Limits**

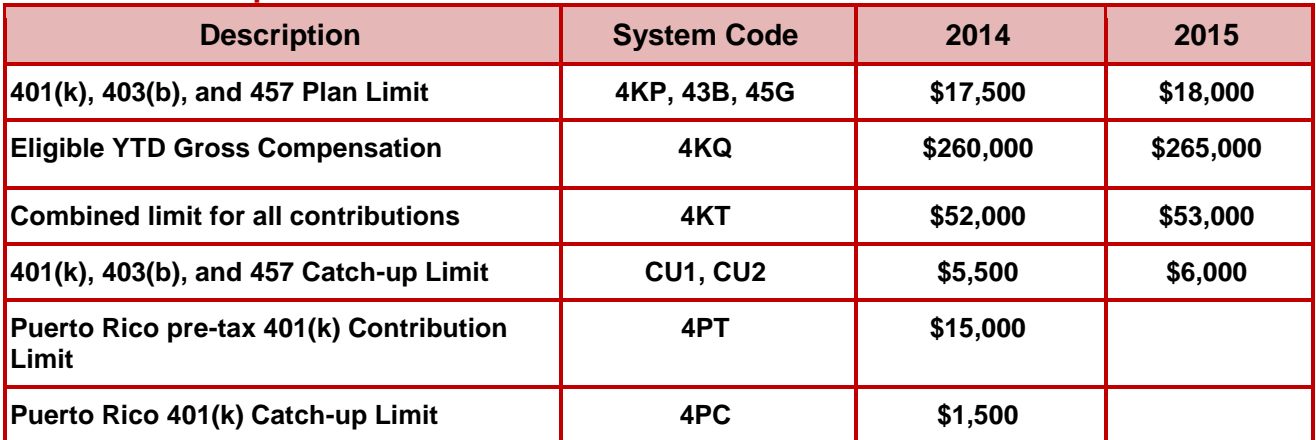

#### **HSA Limits**

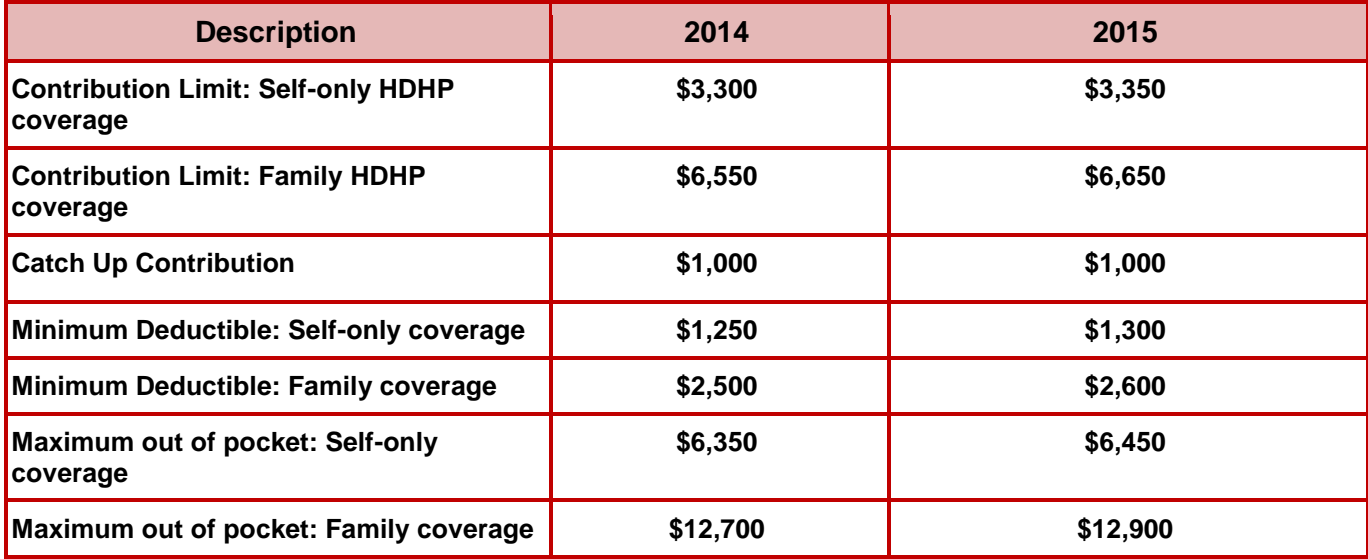

#### **Helpful Web Sites**

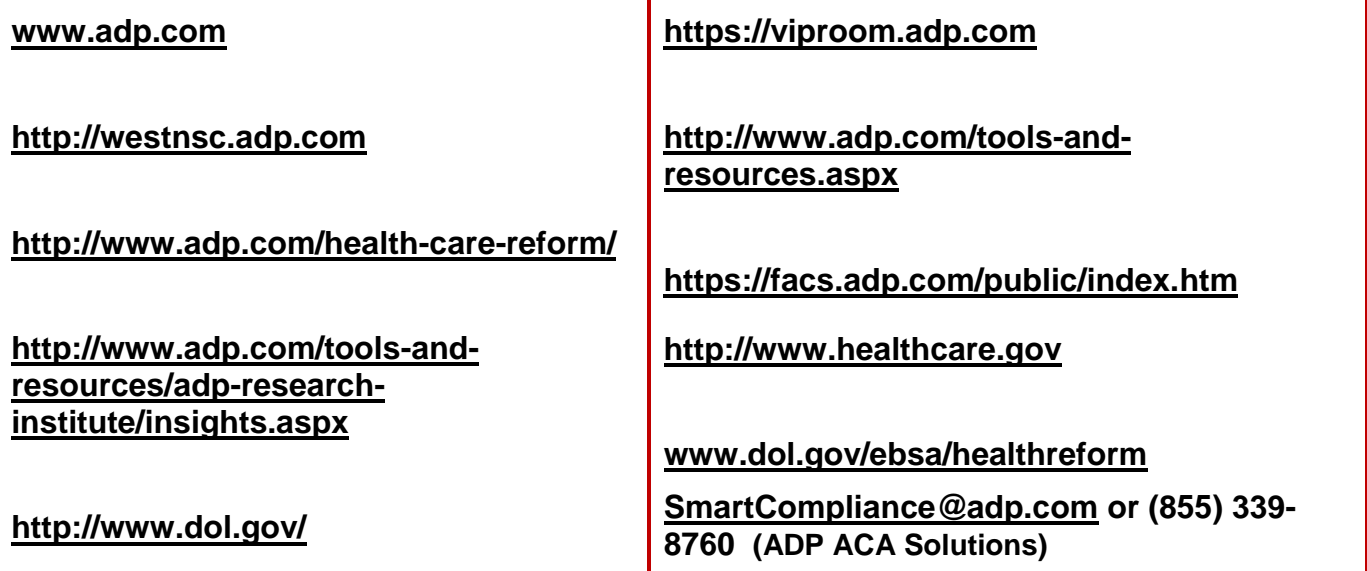

## **Payroll Checklists**

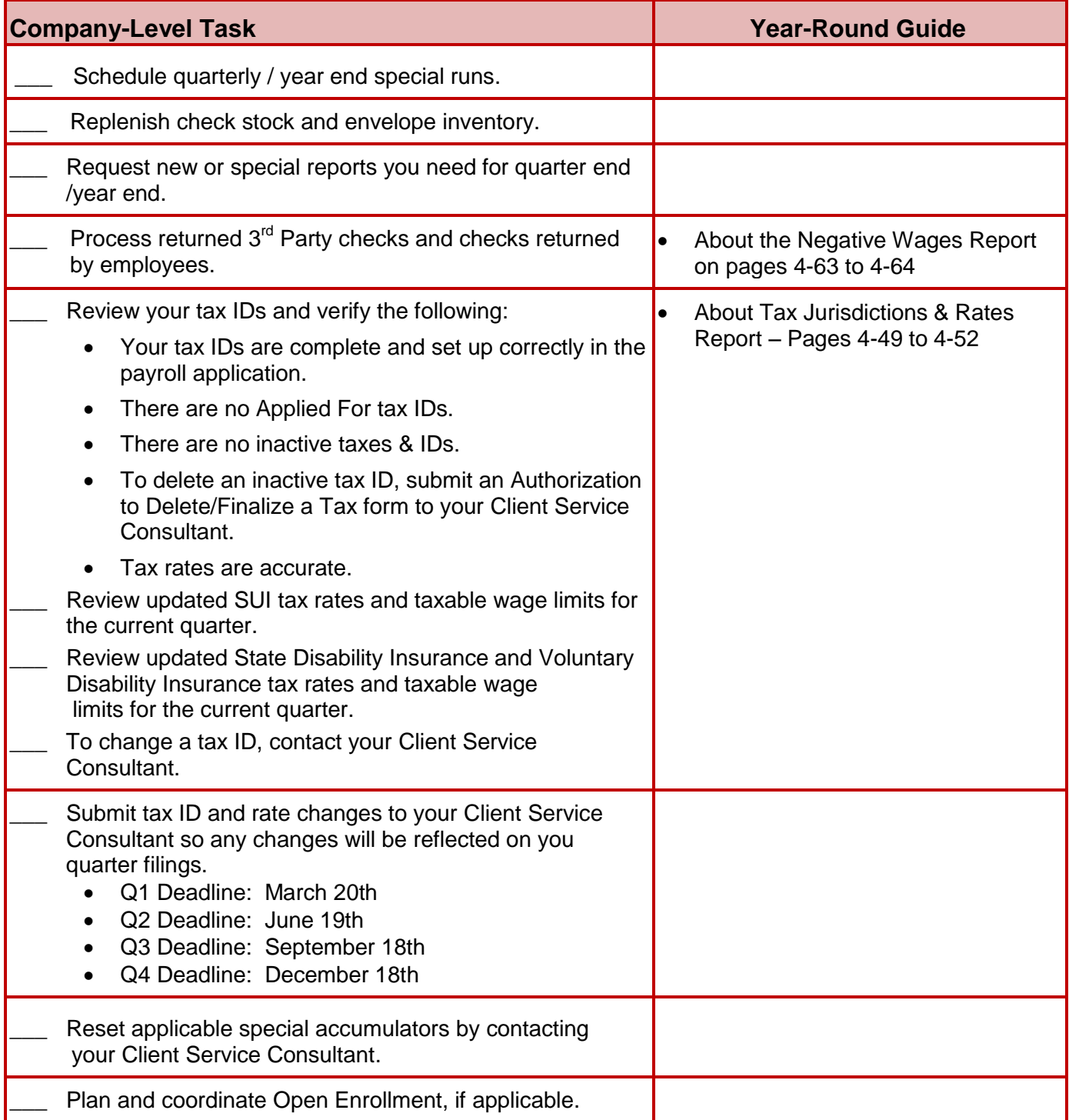

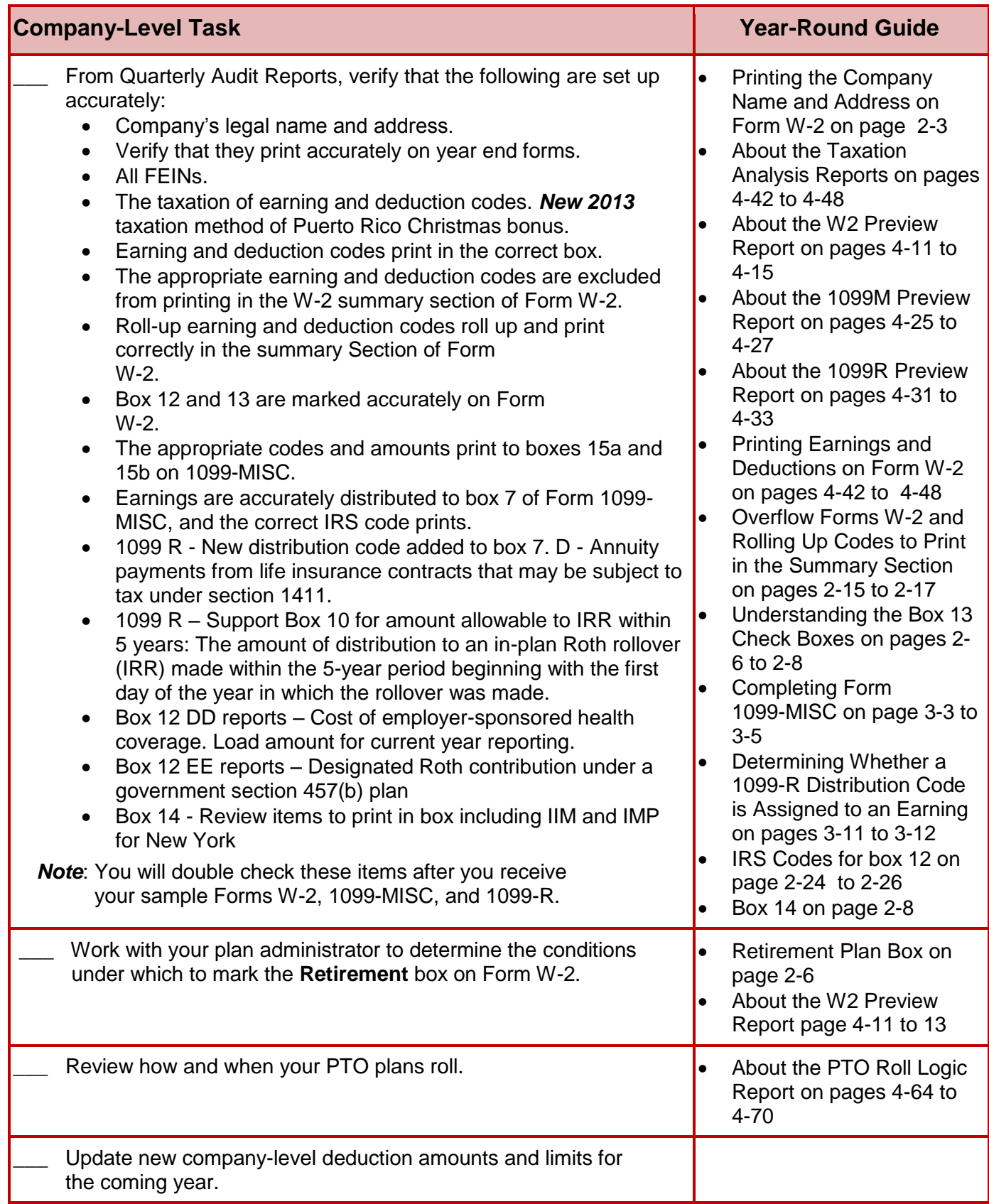

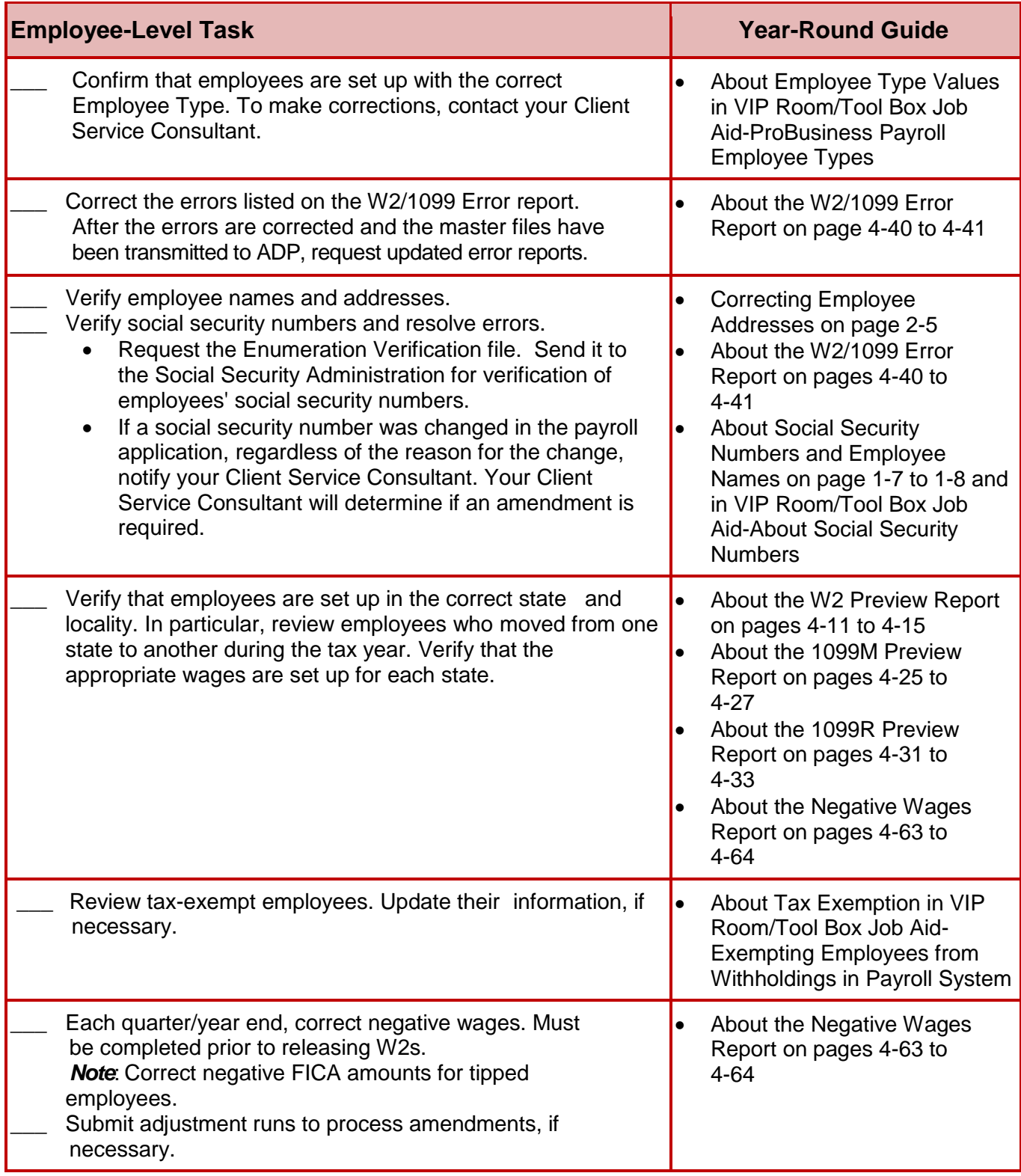

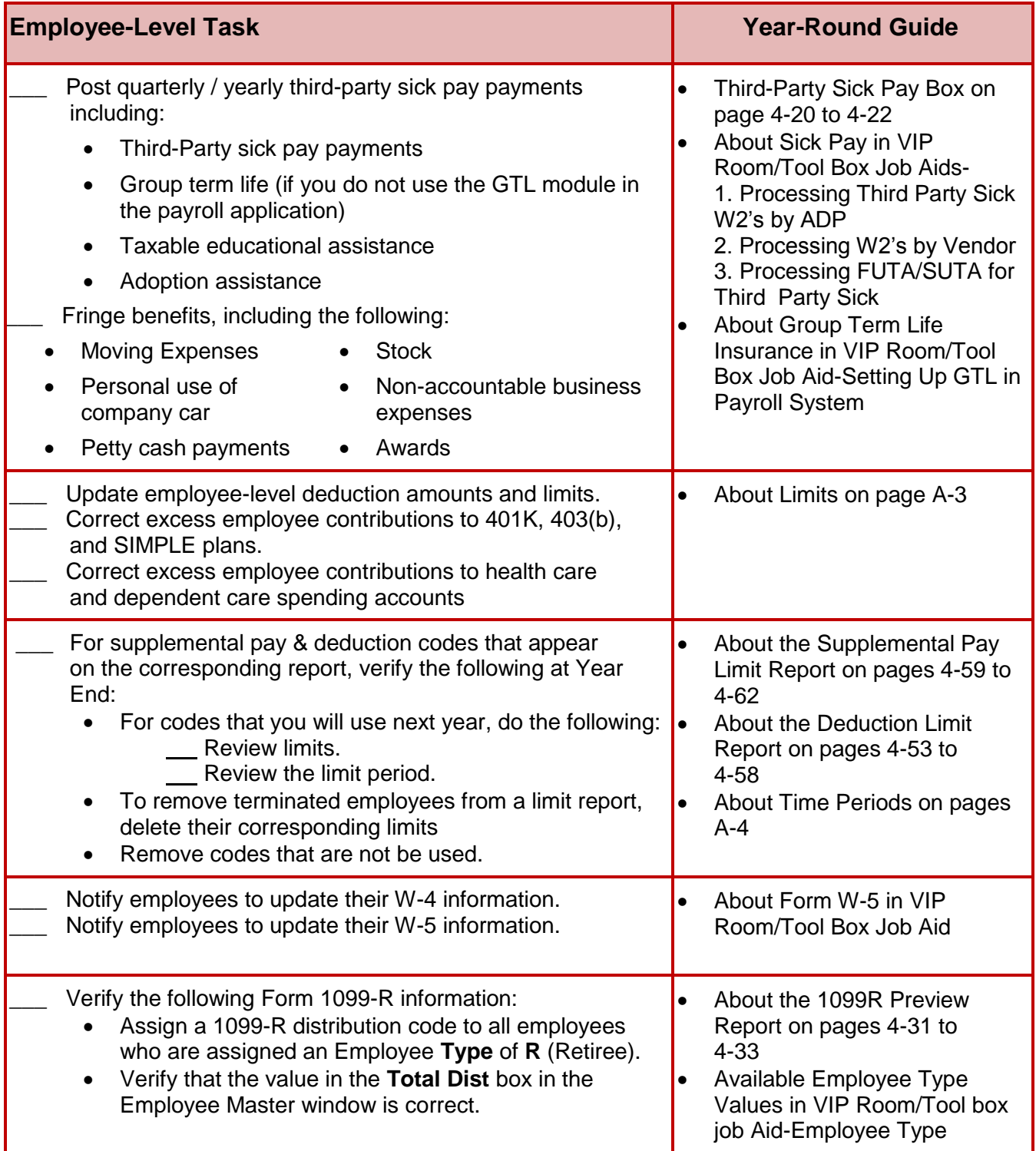

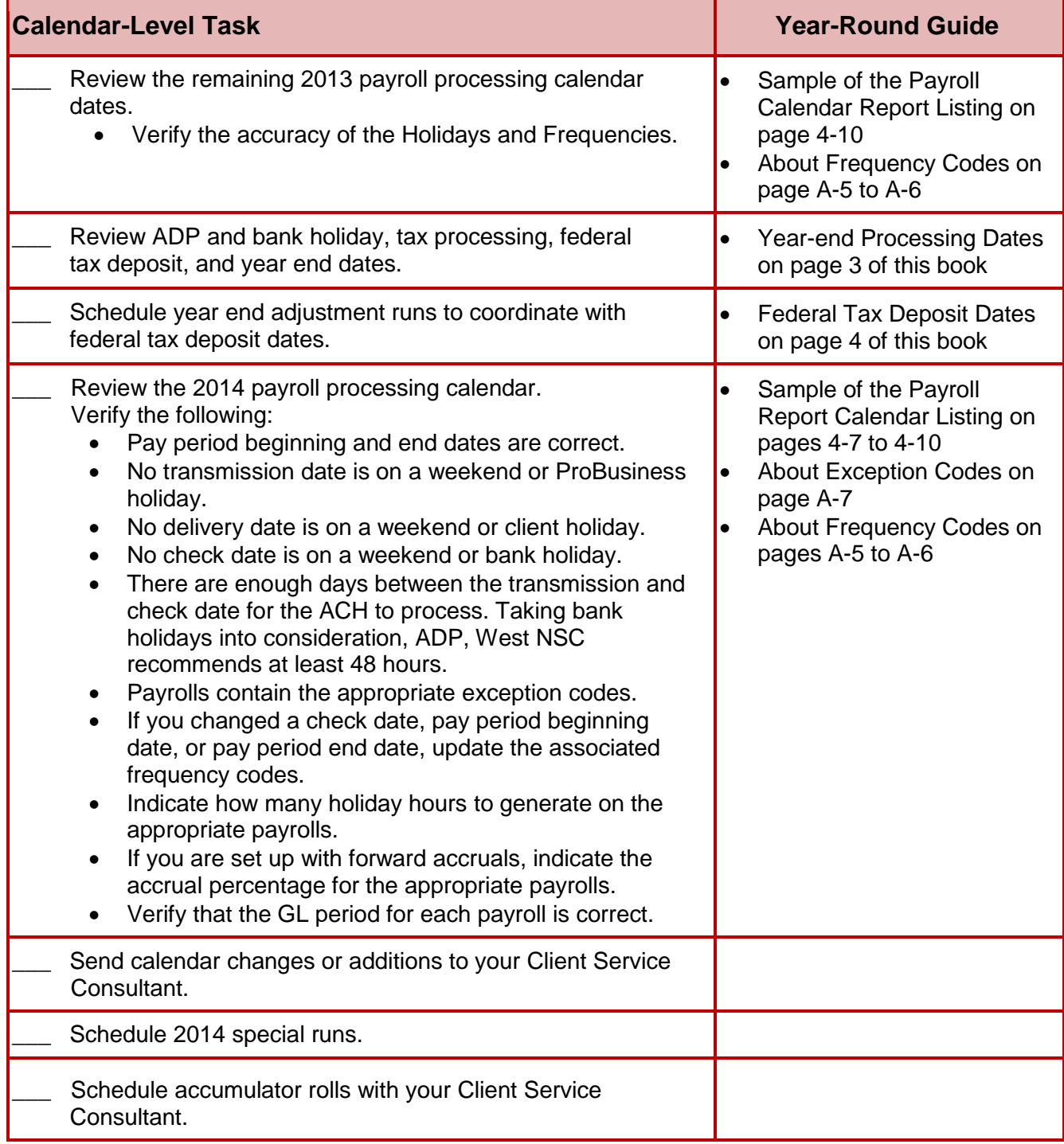

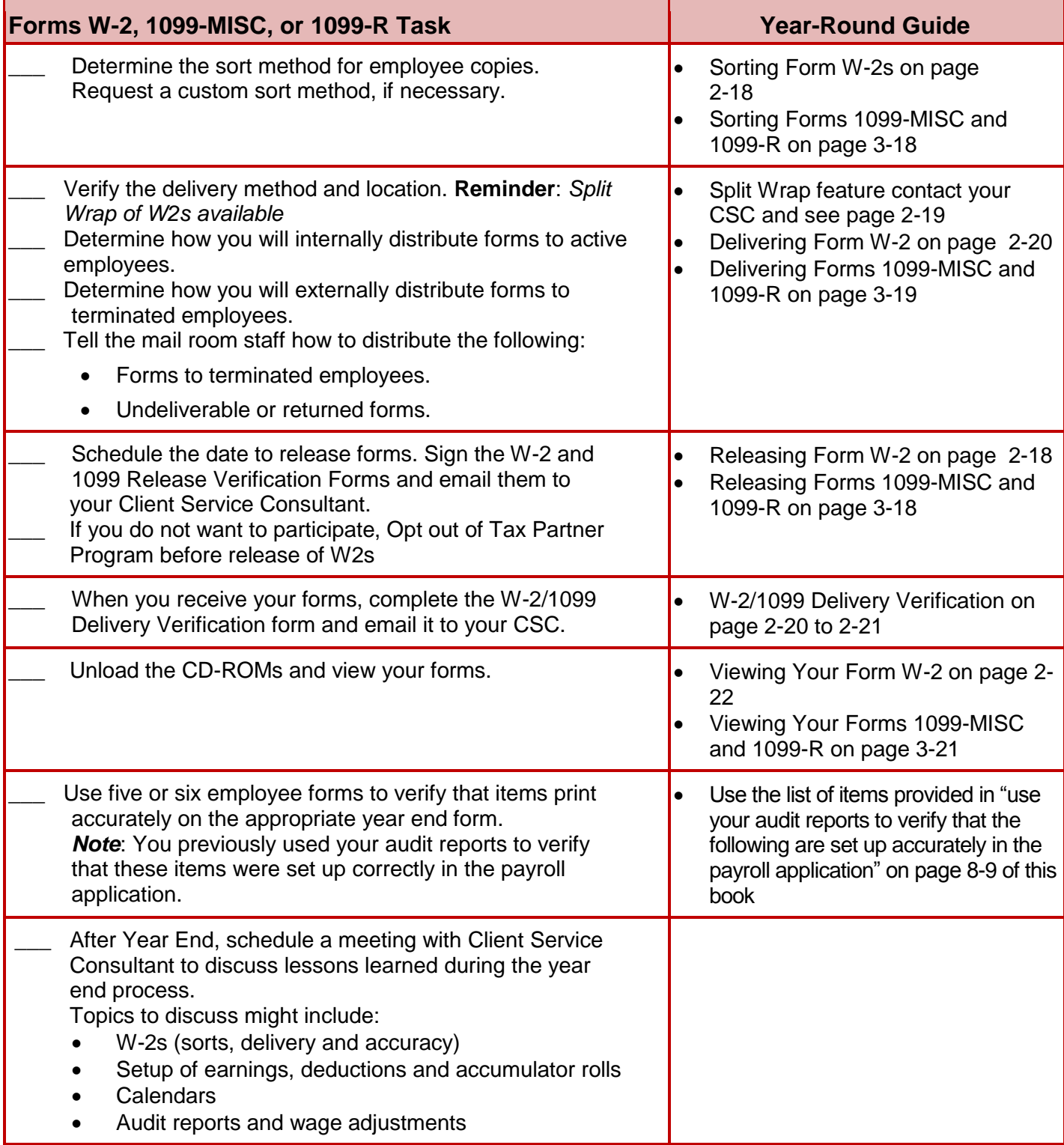

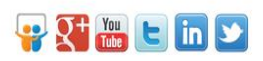

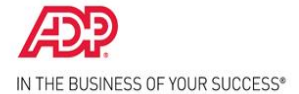

# **Regulatory Resources for ADP Clients.**

Join discussions and get insights from subject-matter experts in the ADP Research Institute LinkedIn Group: http://www.linkedin.com/groups/ADP-Research-Institute-4314930

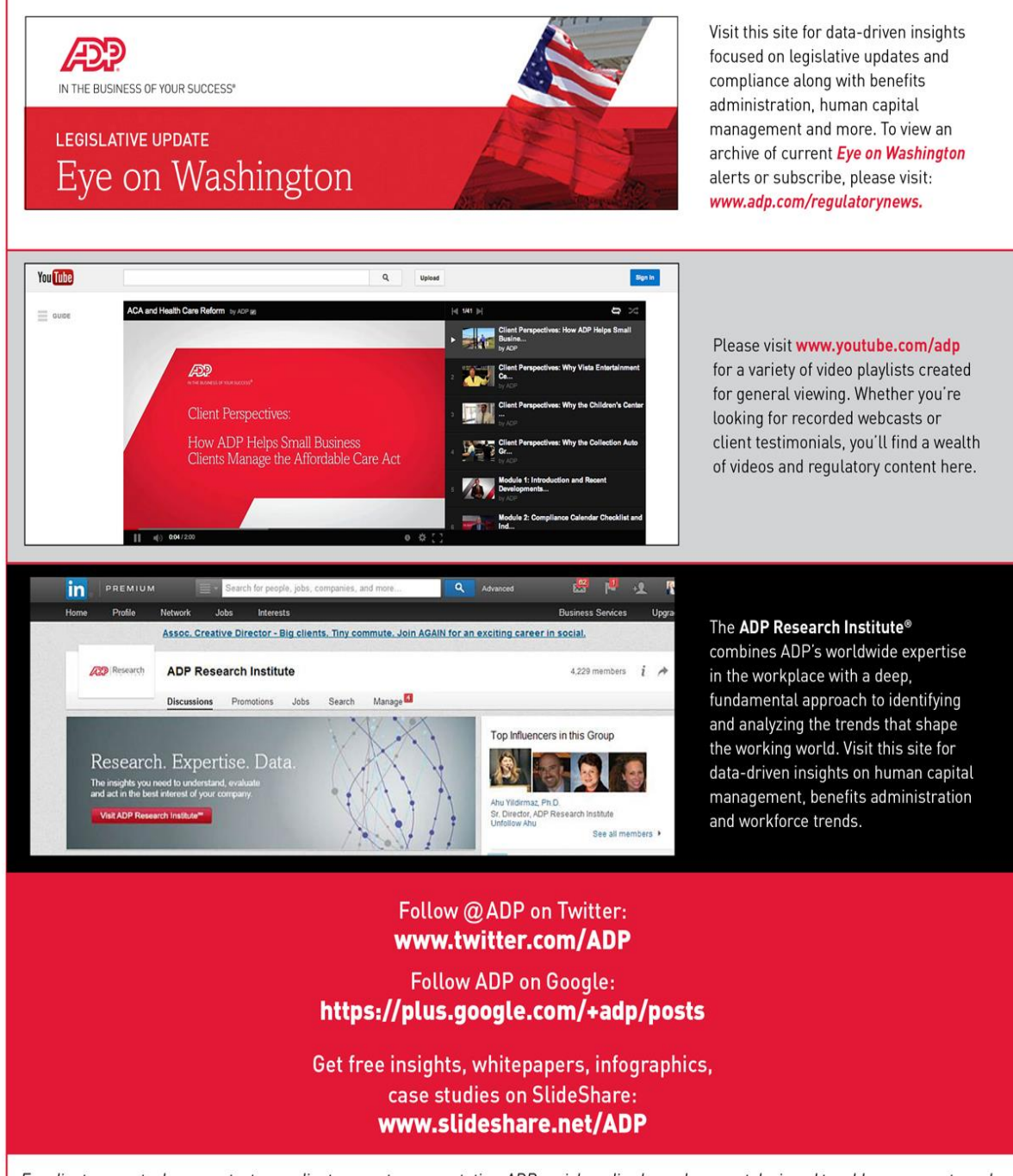

For client support, please contact your client support representative. ADP social media channels are not designed to address support needs.

The ADP logo, ADP, ADP Research Institute and In the Business of Your Success are registered trademarks of ADP, Inc. All other trademarks and service marks are the property of their respective owners. Copyright © 2013 ADP,